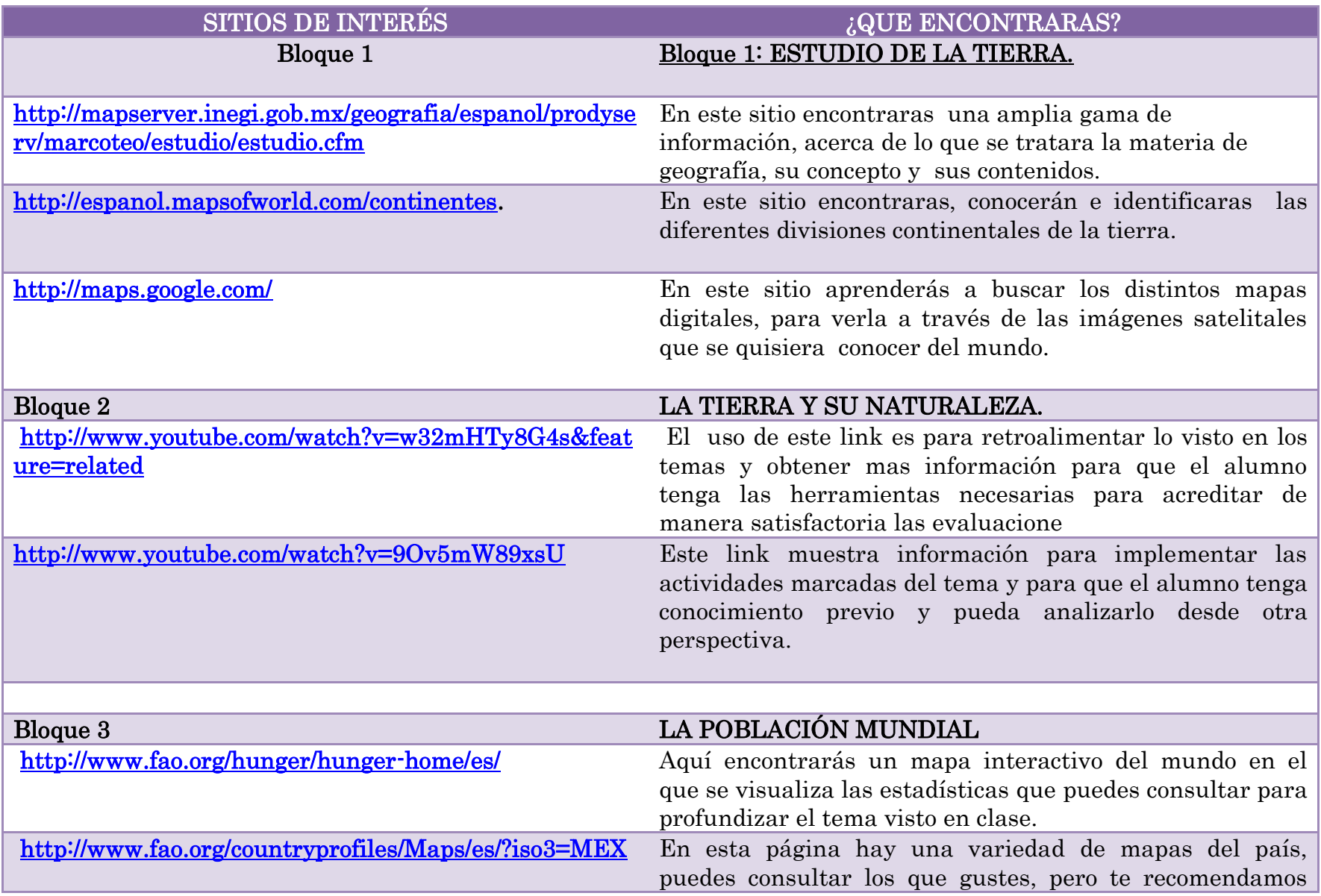

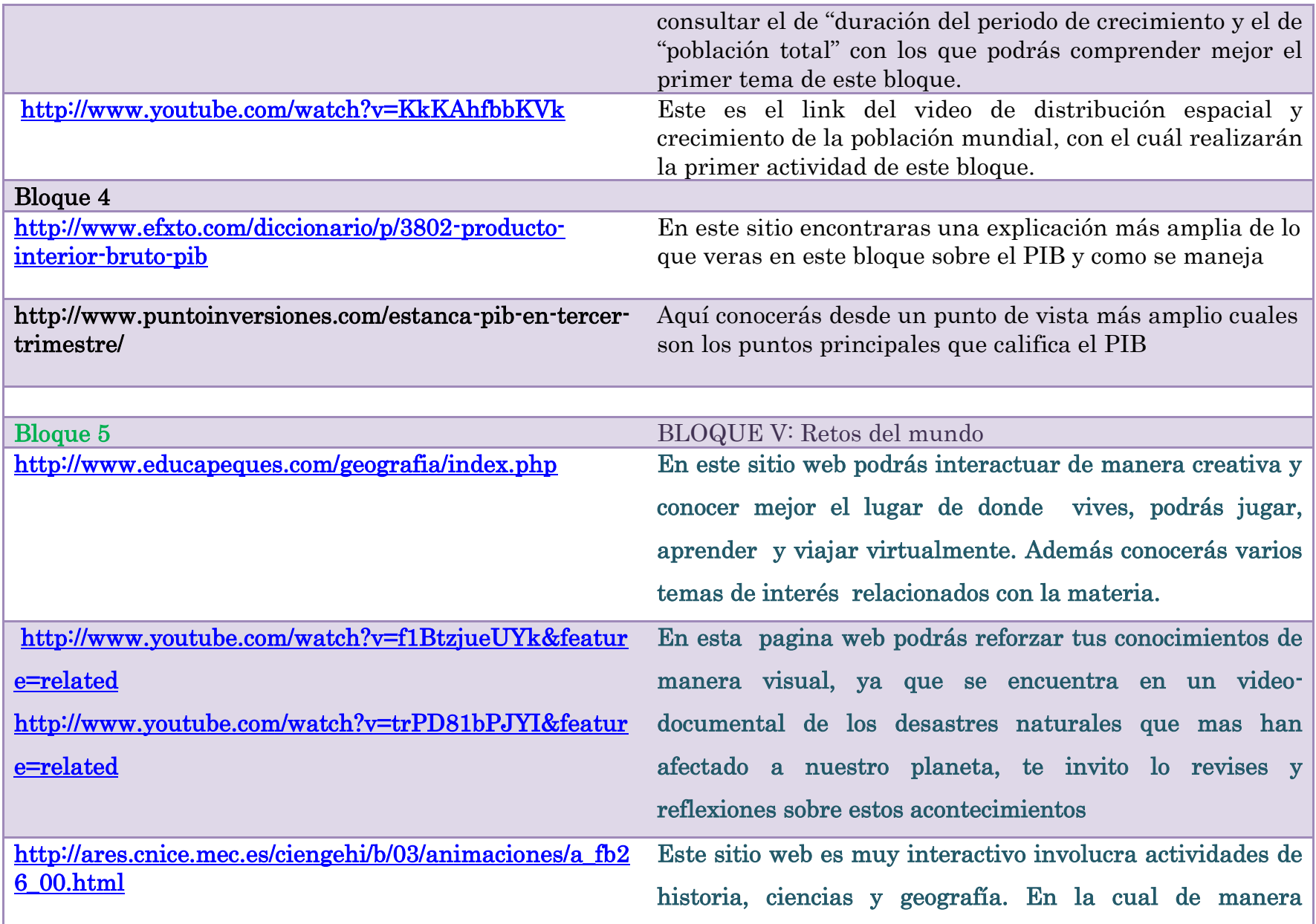

interactiva y animaciones podrás realizar actividades sobre el efecto invernadero, el clima, los factores del clima entre otros temas de gran interés de la materia de geografía. Te divertirás...